# A function is said periodic with period L, if it exhibits same pattern after interval L along x-axis.

Any periodic function can be approximated as

$$
f(x) = \frac{a_0}{2} + a_1 \cos kx + b_1 \sin kx + a_2 \cos 2kx + b_2 \sin 2kx + \dots + \dots
$$
  
or, 
$$
f(x) = \frac{a_0}{2} + \sum_{n=1}^{\infty} a_n \cos \, nkx + \sum_{n=1}^{\infty} b_n \sin \, nkx
$$
  
There, 
$$
k = \frac{2\pi}{2}
$$

Where  $k = \frac{2\pi}{l}$ L

This is called FOURIER series expansion of a function

$$
a_0 = \frac{1}{\pi} \int_{-\pi}^{+\pi} f(x) dx
$$
  

$$
a_n = \frac{1}{\pi} \int_{-\pi}^{+\pi} f(x) \cos nx dx
$$
  

$$
b_n = \frac{1}{\pi} \int_{-\pi}^{+\pi} f(x) \sin nx dx
$$

 $a_0$ ,  $a_n$ ,  $b_n$  are Fourier Coefficients. **If**  $f(x)$  is even, then  $b_n$ s are zero **If**  $f(x)$  ix odd , then  $a_n s$  are zero

A function is odd, if  $f(-x) = -f(x)$ 

A function is even, if  $f(-x) = f(x)$ 

General example: Cos X is even function, Sin x is odd function

For Odd function with period 2L,

$$
\int_{-L}^{+L} f(x)dx = \int_{-L}^{0} f(x)dx + \int_{0}^{+L} f(x)dx = -\int_{0}^{+L} f(x)dx + \int_{0}^{+L} f(x)dx = 0
$$

For Even function with period 2L,

$$
\int_{-L}^{+L} f(x) dx = \int_{-L}^{0} f(x) dx + \int_{0}^{+L} f(x) dx = \int_{0}^{+L} f(x) dx + \int_{0}^{+L} f(x) dx = 2 \int_{0}^{L} f(x) dx
$$

The coefficient  $a_0$  represents, the area under f(x) in one time period  $2\pi$  and is scaled by the time period, represents the average value.

### **Example 1: SQUARE WAVE**

$$
f(x) = \begin{cases} 0, & -\pi \leq x \leq 0 \\ 1, & 0 \leq x \leq \pi \end{cases}
$$

 $f(x)$  has period  $2\pi$ 

To start with, we can make use of the built-in piecewise continuous functions such as **square, sawtooth** etc from the scipy.signal module.

For integration, **quad** from scipy.integrate module

For mathematical functions, like sine, cosine, **math** from math module.

\*Signifies all math functions are imported

For defining function I am using **lambda** from numpy module. You may use **def & return** instead.

Python Code for drawing square wave:

import numpy as np import matplotlib.pyplot as plt from scipy.signal import square from scipy.integrate import quad

from math import  $*$  # import all function from math

x=np.arange(-np.pi,np.pi,0.001) #x axis has been chosen from  $-\pi$  to  $+\pi$ , value of 1 smallest square along x axis is 0.001

y=square(x) # defining square wave function  $y =$  $-1$ ,  $for -\pi \leq x \leq 0$ +1, for  $0 \le x \le \pi$ 

### #define fuction

fc=lambda x:square(x)\*cos( $i$ \*x) # i :dummy index

```
fs=lambda x:square(x)*sin(i*x)
```
n=50#max value of I, not taken infinity, better result with high value An= $[$  # defining array

 $Bn = []$ 

sum=0

```
for i in range(n):
```

```
an=quad(fc,-np.pi,np.pi)[0]*(1.0/np.pi)
```

```
 An.append(an)
```

```
for i in range(n):
```

```
bn=quad(fs,-np.pi,np.pi)[0]*(1.0/np.pi)
```
Bn.append(bn) # putting value in array  $B_n$ 

```
for i in range(n):
```
if  $i=0.0$ :

```
 sum=sum+An[i]/2
```
else:

```
sum = sum + (An[i]*np.cos(i*x) + Bn[i]*np,sin(i*x))
```

```
plt.plot(x,sum,'g')
```
 $plt.plot(x,y,'r--')$ 

# plt.title("fourier series for square wave")

### plt.show()

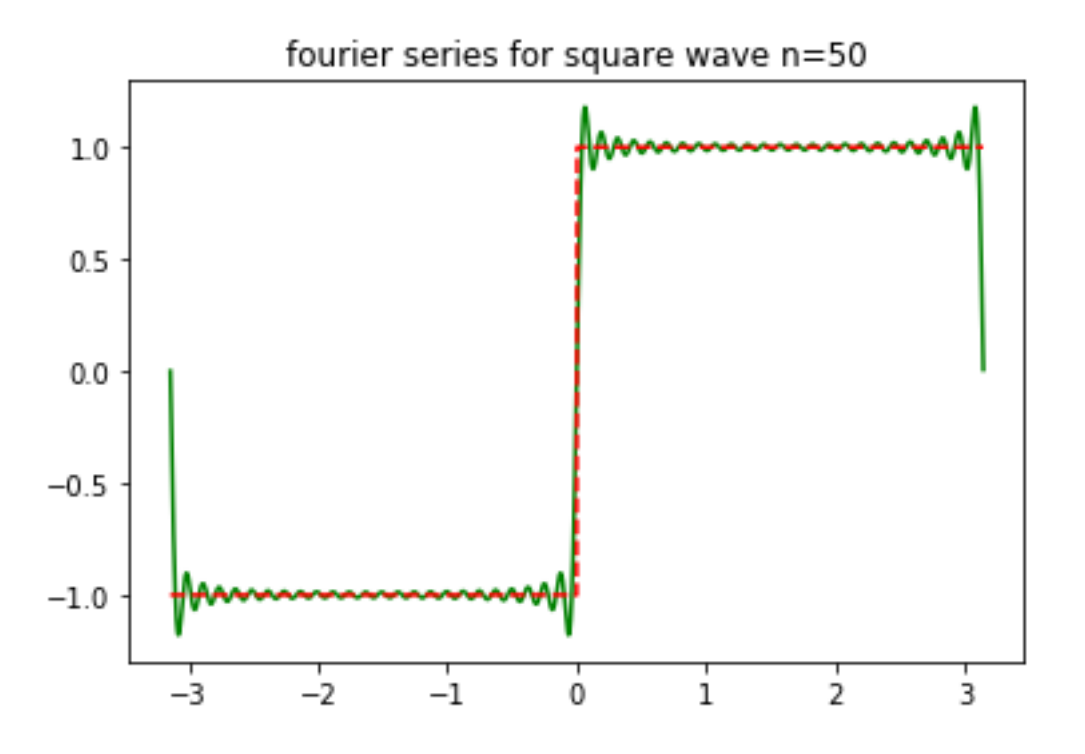

Repeat this with n=10 and 100 . see what happens.

Example:2 **SQUARE WAVE**

$$
f(x) = \begin{cases} 0, & -L \leq x \leq 0 \\ 1, & 0 \leq x \leq L \end{cases}
$$

```
f(x) has period 2L
```
**for L=1**

**import numpy as np**

**import matplotlib.pyplot as plt**

**from scipy.signal import square**

## **L=1**

**x=np.arange(-L,L,0.001) y=square(x) plt.plot(x,y,'r--')**

# **plt.title("fourier series for square wave ") plt.show()**

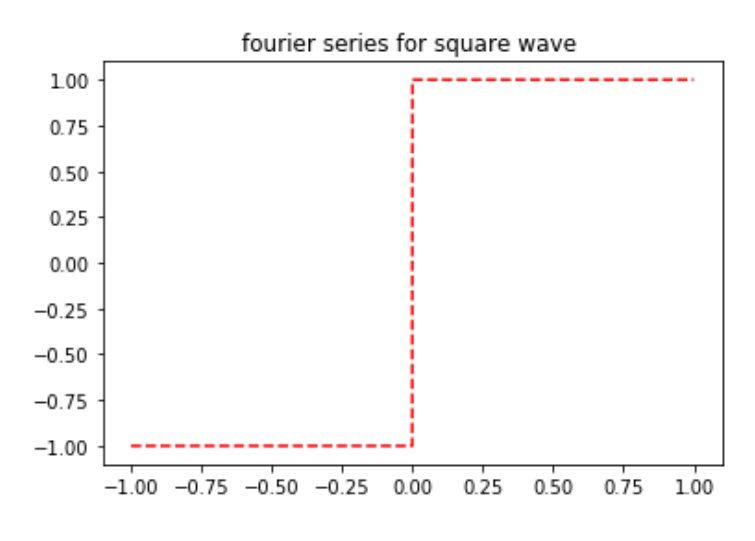

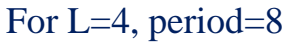

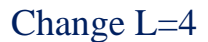

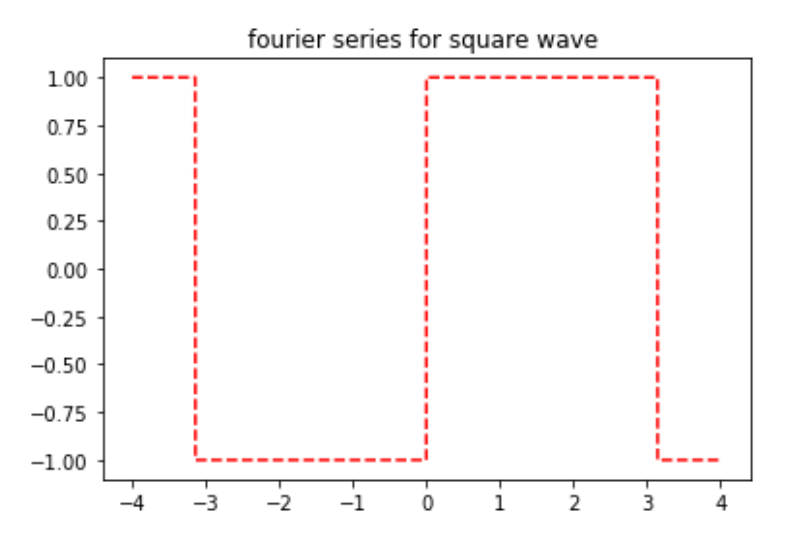

For, L=0.5, period=1

import numpy as np

import matplotlib.pyplot as plt from scipy.signal import square

 $L=1$ 

$$
x = np.arange(-L, L, 0.001)
$$

$$
y = square(2 * np.pi * x)
$$

# $plt.plot(x,y,'r--')$

# plt.title("fourier series for square wave ")

#### plt.show()

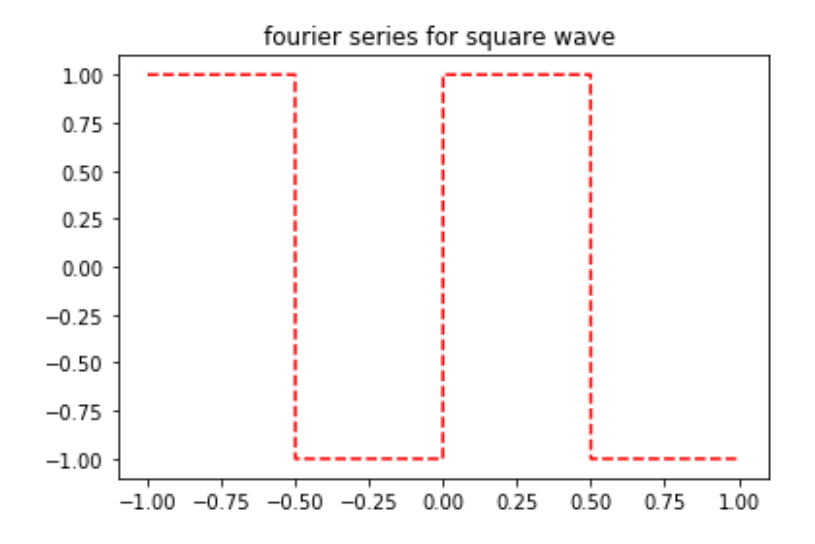

For sawtooth wave, import numpy as np import matplotlib.pyplot as plt from scipy.signal import sawtooth from scipy.integrate import quad from math import  $*$  # import all function from math

```
x=np.arange(-np.pi,np.pi,0.001)
y=sawtooth(x)
```
#define fuction fc=lambda x:sawtooth $(x)$ \*cos( $i$ \*x) fs=lambda x:sawtooth $(x)$ \*sin( $i$ \*x)

 $n=50$ 

 $An=[]$ 

 $Bn=[]$ 

 $sum=0$ 

for i in range(n):

an=quad(fc,-np.pi,np.pi) $[0]^*(1.0/np$ .pi)

An.append(an)

for i in range(n):

bn=quad(fs,-np.pi,np.pi)[0]\*(1.0/np.pi)

Bn.append(bn)

for i in range(n):

if  $i=0.0$ :

sum=sum+An[i]/2

else:

```
sum = sum + (An[i]*np.cos(i*x) + Bn[i]*np,sin(i*x))
```
print("sum=", sum)

plt.plot(x,sum,'g')

 $plt.plot(x,y,'r--')$ 

plt.title("fourier series for sawtooth wave n=50")

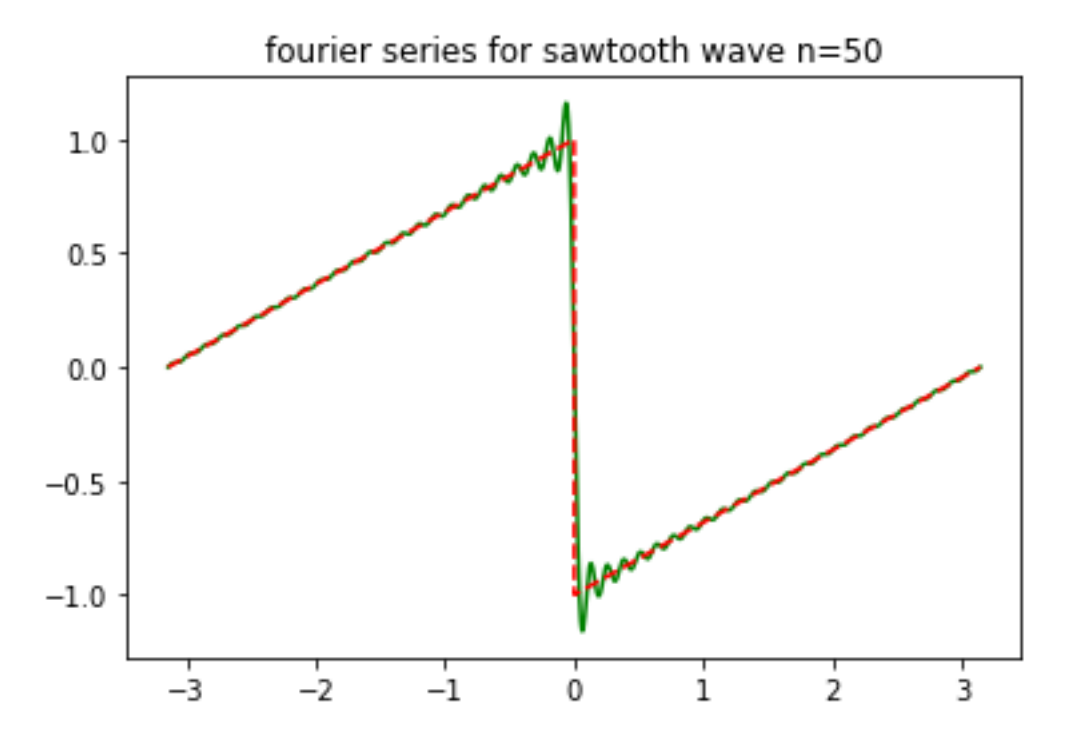

Sawtooth wave / generated import numpy as np import matplotlib.pyplot as plt from scipy import signal

 $L=1$ 

x=np.arange(-L,L,0.001)  $xp=4*x$ y=lambda xp:xp%(2\*L)-L plt.plot(xp,y(xp),'r--') plt.title("generated saqtooth wave ") plt.show()

8

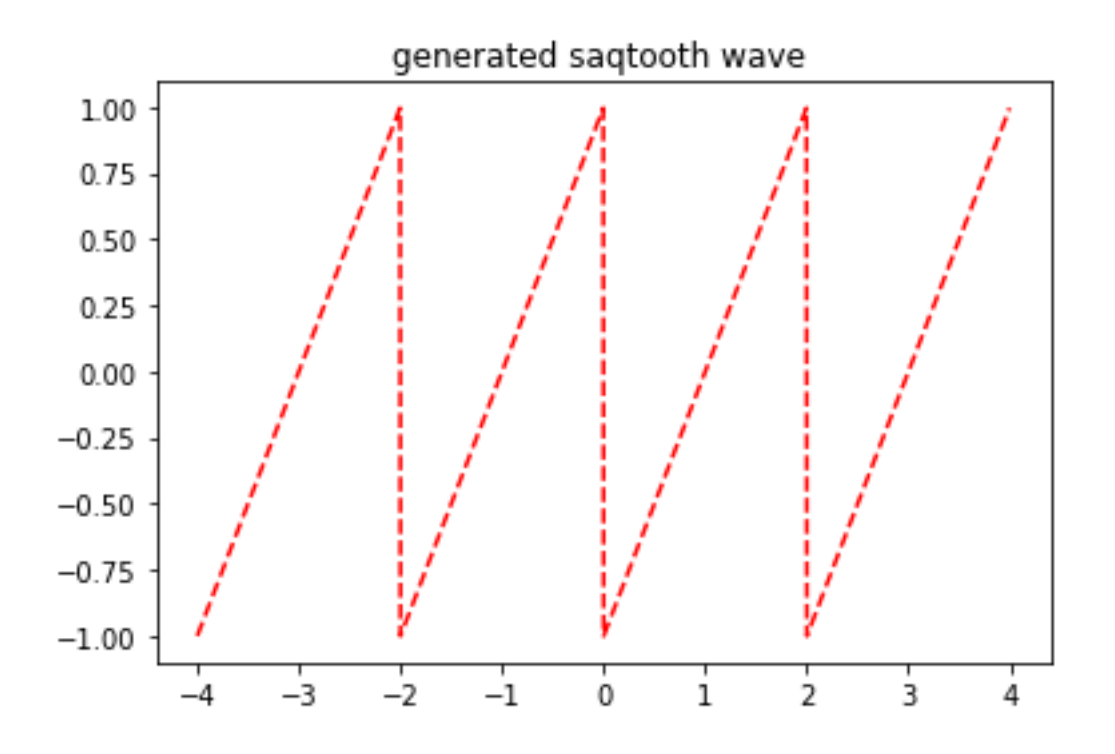

For triangular wave import numpy as np import matplotlib.pyplot as plt from scipy.signal import sawtooth from scipy.integrate import quad from math import\*  $\#$  import all function from math

x=np.arange(-np.pi,np.pi,0.001)

 $y=$ sawtooth $(x, width=0.5)$ #width take care of time of rise =time od fall

#define fuction fc=lambda x:sawtooth $(x, width=0.5)$ \*cos $(i*x)$ fs=lambda x:sawtooth(x, width= $0.5$ )\*sin( $i$ \*x)

```
n=50
```
 $An = \Box$ 

 $Bn=[]$ 

sum=0

```
for i in range(n):
```

```
an=quad(fc,-np.pi,np.pi)[0]*(1.0/np.pi)
```

```
 An.append(an)
```

```
for i in range(n):
```

```
bn=quad(fs,-np.pi,np.pi)[0]*(1.0/np.pi)
```

```
 Bn.append(bn)
```

```
for i in range(n):
```
if  $i=0.0$ :

```
 sum=sum+An[i]/2
```
else:

```
sum = sum + (An[i]*np.cos(i*x) + Bn[i]*np,sin(i*x))
```

```
print("sum=", sum)
```

```
plt.plot(x,sum,'g')
```
 $plt.plot(x,y,'r--')$ 

plt.title("fourier series for sawtooth wave n=50")

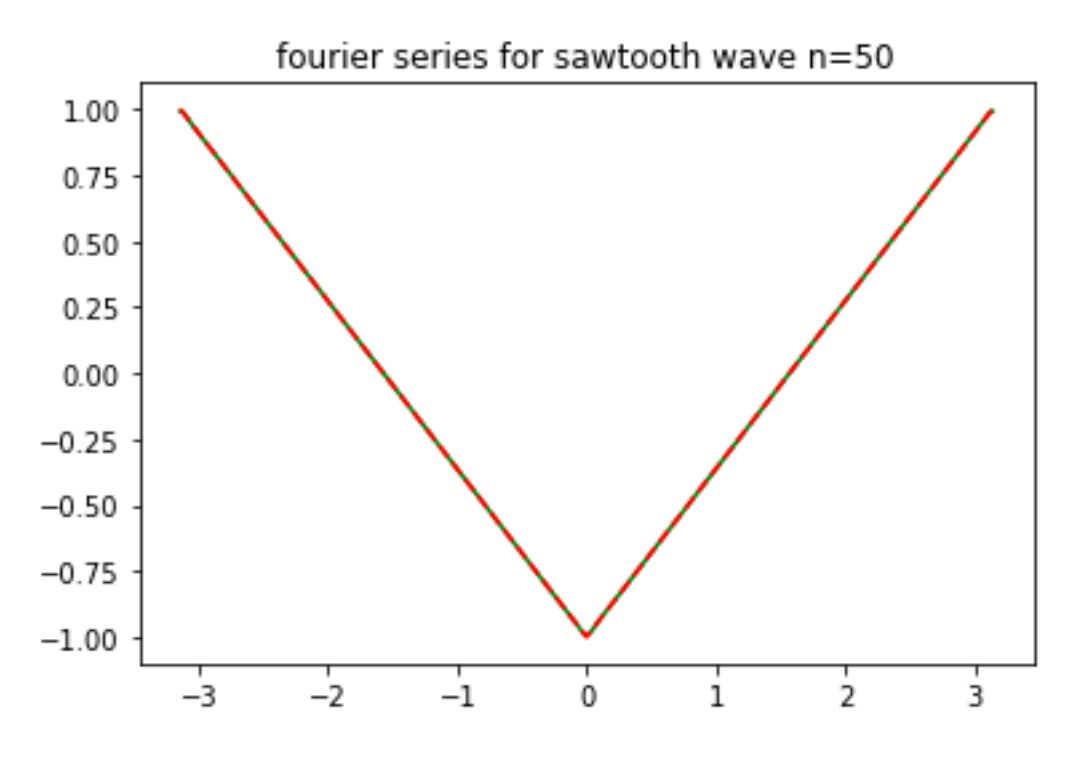

### Exercise:

1.Generate triangular wave, square wave and sawtooth wave and do fourier series analysis.

2. Generate full-wave rectification curve,  $f = abs(np,sin(x))$ , do fourier series analysis

import numpy as np

import matplotlib.pyplot as plt

from scipy import signal

 $L=4$ 

 $x=np.arange(-L,L,0.001)$ 

 $y=abs(np,sin(x))$ 

 $plt.plot(x,y,'r--')$ 

plt.title("fourier series for full wave rectification ")

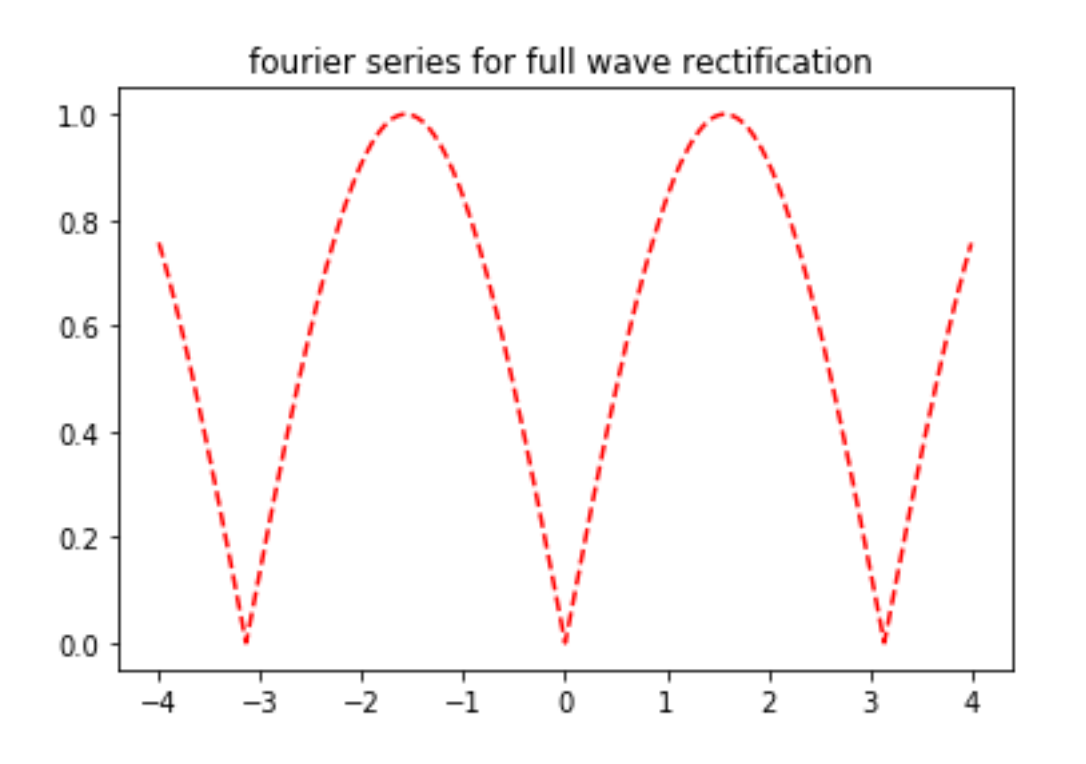

3. Generate a function

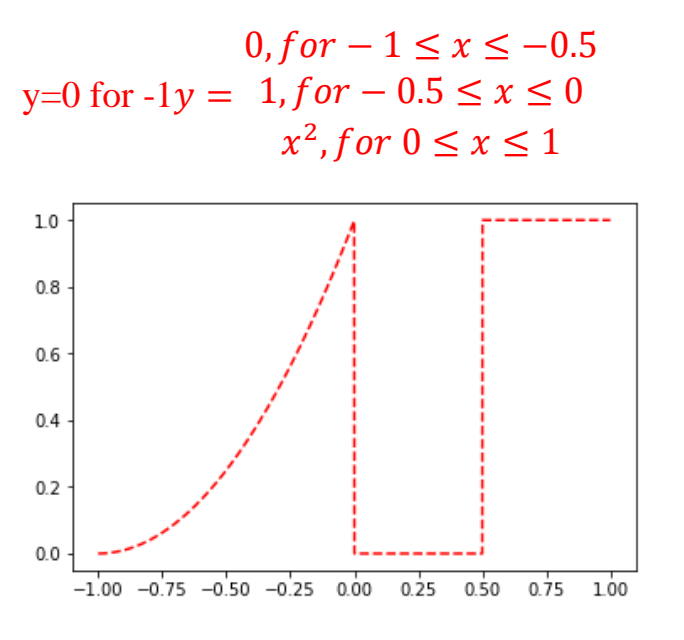

Do fourier series analysis.

import numpy as np import matplotlib.pyplot as plt

# from scipy import signal

 $L=1$ 

```
x=np.arange(-L,L,0.001)
```

```
F=lambda x:np.array([0 if -L<=i<-0.5 else 1 if -0.5 <= i<0 else i**2 for i in x])
```
xp=4\*x # you may choose any no, even 1 instead of 4

 $def y(xp)$ :

```
y=xp\%(2*L)-L
```
return  $F(y)$ 

plt.plot(xp,y(xp),'r--')

plt.title("generating given function ")

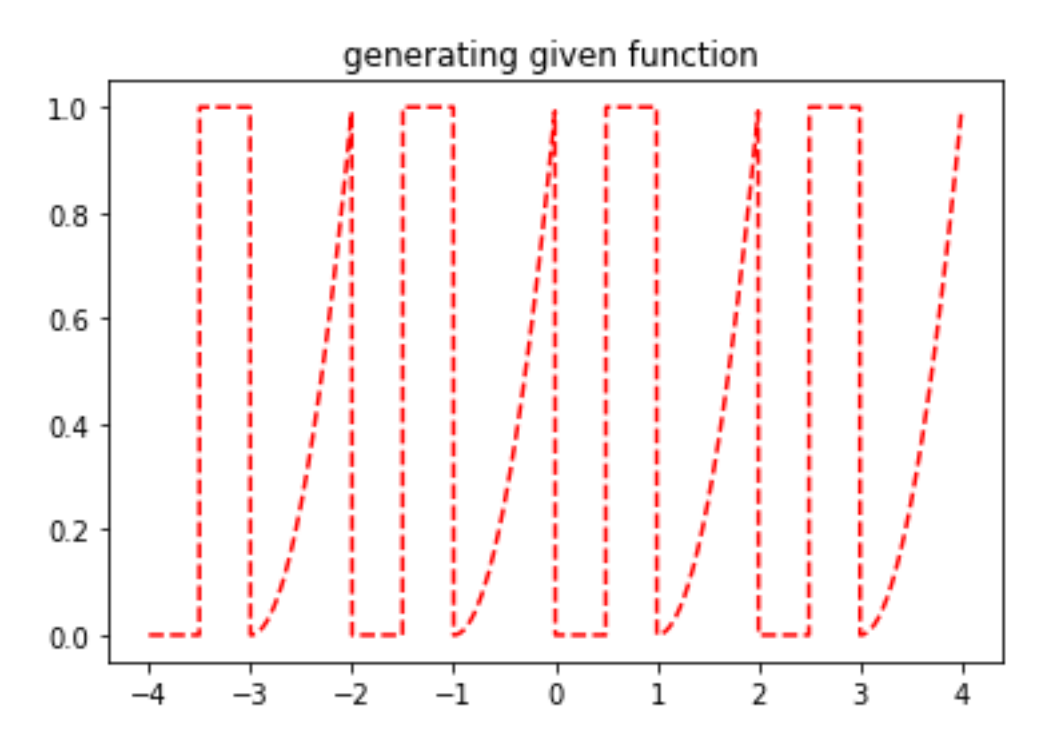